Linksys EA2700 Crack Free [Win/Mac]

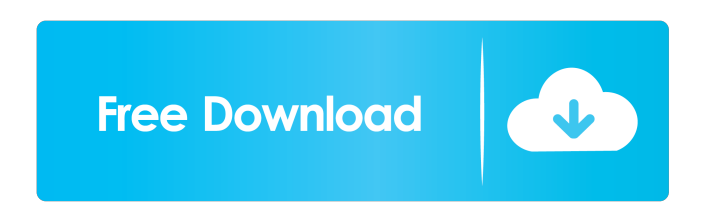

**Linksys EA2700 Crack + Free [Latest]**

Wifi Range Extender: The main purpose of this program is to extend your home or business network's wireless signal. Linksys Wireless-N Range Extender (EA2700) is a high performance device to extend the wireless signal of your home or business network. It can achieve a Wireless-N speeds of up to 450 Mbps, providing coverage over a range of up to 300 meters. Linksys Wireless-N Range Extender (EA2700) is compatible with 802.11n network standards, enabling it to exchange wireless signals with 802.11g and 802.11a/b/g devices. The network can be expanded using the built-in WAN port, allowing you to connect more devices to your network. What's New in This Release: Fixed - Linksys router often stops playing sounds when connected to an external audio source Added - user can now save the SSID and password on the unit Fixed - Linksys router now plays sounds when external audio source is connected Added - Linksys router can now play sounds when connected to a network This software is free to download and install, although some additional items may

be required, depending on your system configuration. These items include: Prerequisite Software Below are the recommended prerequisite software programs for this product. Windows 7 or higher Vista or higher Windows XP Vista or higher Windows Vista or higher Xp Windows 98 Windows 95 Macintosh OS X Apple OS X The Windows setup files that are downloaded are compressed (zipped) executables. You can unzip them with most Windows zip tools. If you do not have one of the programs listed above, you can use 7-zip or WinZip. If the download link does not work, you can try this alternative download link How to Install Linksys EA2700 Extract the downloaded Linksys EA2700 setup file using your favorite winzip or 7-zip software. Run the resulting executable file that you have just extracted. Follow the instructions in the setup wizard. Choose "Yes" to all the options and agreements. When the setup process is complete, your software is ready to use.Q: How to ignore "erroneous" values in a CSV file? I have a CSV file that I imported into a Rails

## **Linksys EA2700**

KEYMACRO allows you to generate virtual LANs that allow your Linksys EA2700 Free Download router and your computers to be connected as if they were in the same physical LAN. This makes it easy to have computers connected to a single router but appear to be on separate networks. All the computers have to be configured to use the same virtual LAN. How KEYMACRO works: KEYMACRO allows you to choose one of three algorithms for generating a virtual LAN. You can choose how many computers

should be in the same virtual LAN. You can also choose how many ports should be used for connecting to other computers. When you choose a virtual LAN, you can choose which users should be able to access which computers. The Connectivity algorithm lets you choose the algorithm used for connecting to other computers. The performance algorithm lets you choose the CPU cycles used for generating the virtual LAN. The port algorithm lets you choose the number of ports available for connecting to other computers. Each algorithm has a speed profile. This speed profile is used to generate a virtual LAN. The higher the speed, the more computers can be connected to one computer. When you connect to a computer using KEYMACRO, the computer will show an icon in the system tray. If you press this icon, the computer will ask you which algorithms you want to use. Features: Supports any number of computers Supports any number of virtual LANs Supports different numbers of connections to other computers Supports all three algorithms of KeyMACRO Supports the port algorithm to give you a maximum number of computers Supports the performance algorithm to give you the maximum number of computers Supports all profiles of the algorithms Compatible with the latest Windows operating system Supports VLANs (Virtual LANs) Supports wireless computers Supports all Windows OS Supports all MAC OS Supports all major browsers Supports any size of computer screen Supports multiple display options Supports Auto-updates Supports all types of web browsers Supports saving up to a maximum of 256 items Supports single item or multiple items Supports saving the favorites Supports multiple copies of the favorite Supports

passwords Supports multiple passkeys Supports multiple computers with different passkeys Supports deleting a single item or multiple items Supports a maximum of a few gigabytes of data Supports a maximum of 256 items (that can be deleted) Supports a maximum 77a5ca646e

**Linksys EA2700 Crack+**

Simple setup, quick and easy setup: all you need to do is plug in your Linksys router. And because it is a set-up tool, it will take care of the rest. To be able to connect your computer and router wirelessly you will need to create an account. As soon as you have done so, you will be able to manage your wireless settings and a whole lot of other options. Lightweight, does not place a strain on the computer: you can use the device with ease, as it is not going to take a lot of computing power or memory. A network that is going to be secure: Linksys EA2700 will not allow unauthorized users to access your network, so you can rest assured that your passwords and security settings will be safe. Enables wireless connections on multiple devices simultaneously: the utility has an in-built feature, that allows you to configure a single device to work in multiple networks simultaneously. Exclusive parental control tools: this tool is a must, as it will allow you to control the content and duration of your children's access to the Internet. The presence of this new software is certainly going to change the way you manage your Linksys router. Not only that, you will also have the possibility to secure your wireless network and protect your computer from being hacked. Linksys EA2700 Categories: Linksys EA2700 Free Download Download Linksys EA2700 Below Linksys EA2700 you can download Linksys EA2700 for Windows and Mac free. Linksys EA2700 is available in our sites. Linksys EA2700 is ready to download. Linksys EA2700 is a software tool which is used for Windows and Mac OS Platform.

Linksys EA2700 is a very light weight software tool. Download Linksys EA2700 if you like the linksys EA2700 please share it with your friends. Thank youThis invention relates to an electric power steering apparatus for a motor vehicle. In a power steering apparatus of the type using a motor to assist an operator in steering a motor vehicle, an electric power steering apparatus which is capable of retaining the driving efficiency of the motor under a very light load, has been proposed by Japanese Patent Kokai Publication (JP-A) No. 1-243957. In this power steering apparatus, the driving condition of the motor is continuously monitored by a driving condition monitoring circuit, and an output control circuit controls the output of the

## **What's New In?**

Linksys EA2700 is a software program that provides users with a simple means of connecting to their Cisco Linksys router and establish an Internet connection. Wizard-like GUI for fast setup The installation process does not pose any kind of issues and runs smoothly, like a wizard, providing you with advice every step of the way, including explanatory pictures, so that you can be sure you understand everything. As a result, all types of users, including those less experienced can find their way around it, without encountering any kind of issues. Automatic detection, set up security credentials and other options This utility is going to automatically search for available networks, so as to connect to your Linksys EA2700 router. As soon as it is pin pointed, you can easily connect all your Internet-capable devices wirelessly and join

the network. In order to be sure that only authorized people connect to your router, you are advised to input a SSID (service set identifier) and password. These can be changed later on from the main window, in case you forgot the credentials or just want to make the passkey more secure. In addition to that, you should know that after completing all these operations, you are going to be able to manage parental controls and tests your Internet connection speed, directly from the main window, with great ease. Bottom line In conclusion, Linksys EA2700 is an efficient and useful piece of software that is necessary for extending the wireless connectivity range. The computer's performance is not going to be hindered, the response time is very good and our tests did not reveal any errors or freezes. Linksys EA2700Resilient soft tissues in the treatment of post-burn contractures of the hand. Twelve patients with post-burn hand contractures were treated by 'tissue expanders' and contractures were allowed to relax gradually over several months. This was augmented by continued physiotherapy, massage and splintage. After a mean follow-up of nine months, all but one patient had complete correction of the contracture, two patients showed a further small improvement in range of motion, and three patients had normal motion.# Projectwide Gradle settings. # IDE (e.g. Android Studio) users: # Gradle settings configured through the IDE \*will override\* # any settings specified in this file. # For more details on how to configure your build environment visit # # Specifies the JVM arguments used for the daemon process. # The setting is particularly useful for tweaking memory settings. # Default value: -Xmx10248m -XX:MaxPermSize=256m # org.gradle.jvmargs=-Xmx2048m

## -XX:MaxPer

**System Requirements For Linksys EA2700:**

Minimum: - OS: Windows 10 64-bit / Windows 8 64-bit / Windows 7 64-bit - Processor: Intel Core 2 Duo 2.5 GHz or equivalent (3.0 GHz or equivalent recommended for graphical displays) - Memory: 2 GB RAM - Graphics: Intel GMA 3100 or equivalent with DirectX 9.0c - Direct X: Version 9.0c or later - Storage: 1 GB available space - Minimum: DirectX 9.0c or later Recommended:

<https://serv.biokic.asu.edu/ecdysis/checklists/checklist.php?clid=3634>

<https://germanconcept.com/business-applications-architect-crack-download-april-2022/>

<https://mondetectiveimmobilier.com/2022/06/06/fileorganizer-crack-free-download-for-pc-march-2022/>

<http://www.brickandmortarmi.com/acereader-pro-deluxe-plus-7-3-0-crack-with-full-keygen-download-mac-win-2022/>

- <https://stylovoblecena.com/fast-video-audio-converter-crack-mac-win/>
- [https://alumni.armtischool.com/upload/files/2022/06/WYFJMeqEzFsCNITWFFZb\\_06\\_e426e2b14ef1e270dbad8e59127c013a](https://alumni.armtischool.com/upload/files/2022/06/WYFJMeqEzFsCNITWFFZb_06_e426e2b14ef1e270dbad8e59127c013a_file.pdf) [\\_file.pdf](https://alumni.armtischool.com/upload/files/2022/06/WYFJMeqEzFsCNITWFFZb_06_e426e2b14ef1e270dbad8e59127c013a_file.pdf)

<http://www.ndvadvisers.com/gps-device-tester-crack-serial-number-full-torrent-latest-2022/>

<http://praxisbenefits.net/2022/06/06/httpbrute-crack/>

<http://sturgeonlakedev.ca/?p=3313>

<http://www.brickandmortarmi.com/wp-content/uploads/2022/06/contdon.pdf>